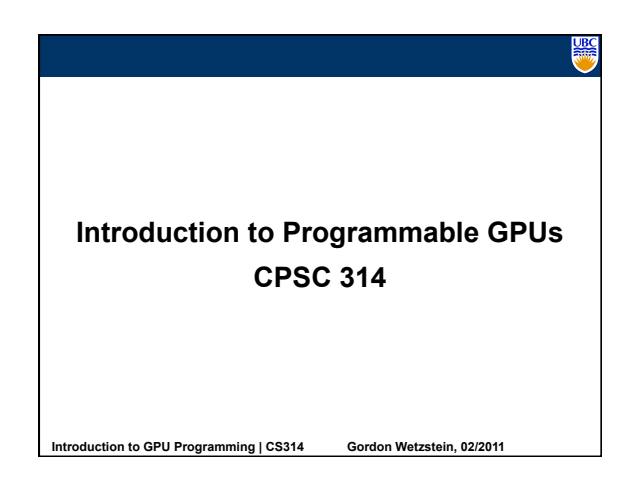

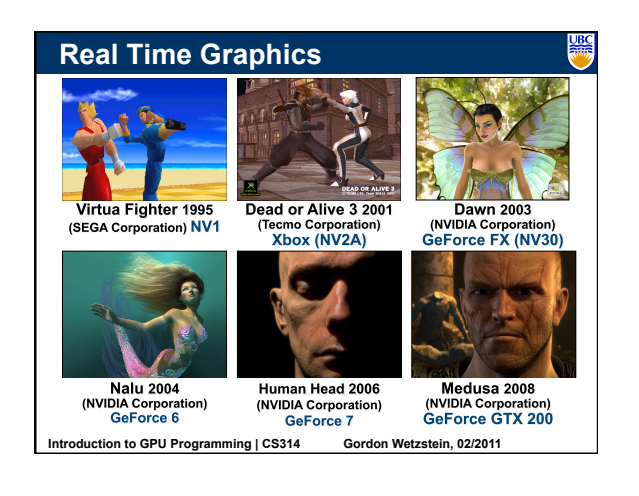

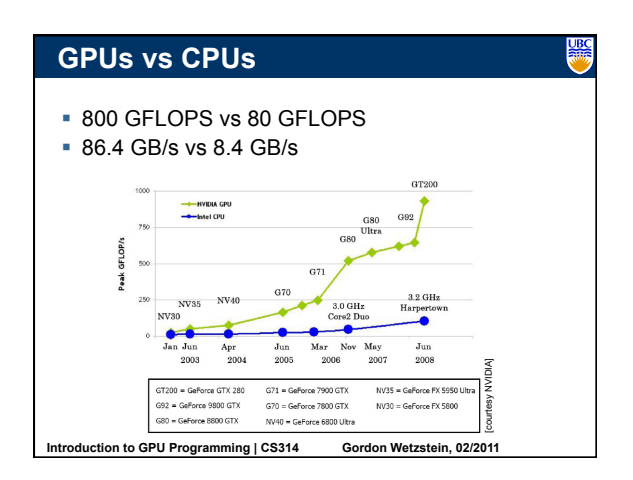

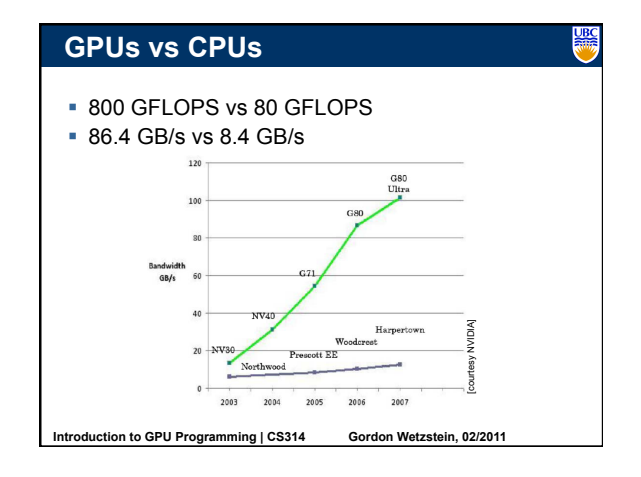

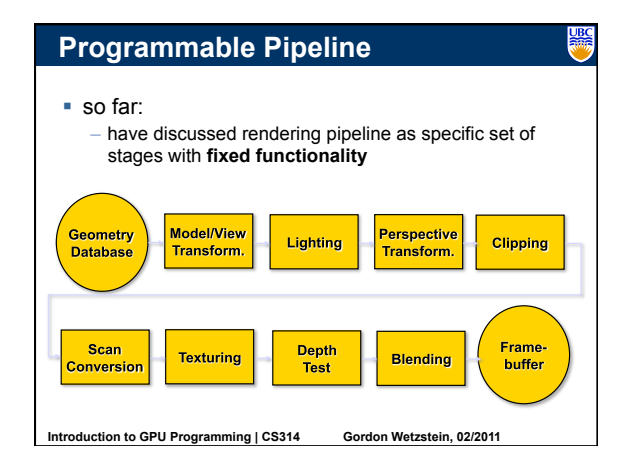

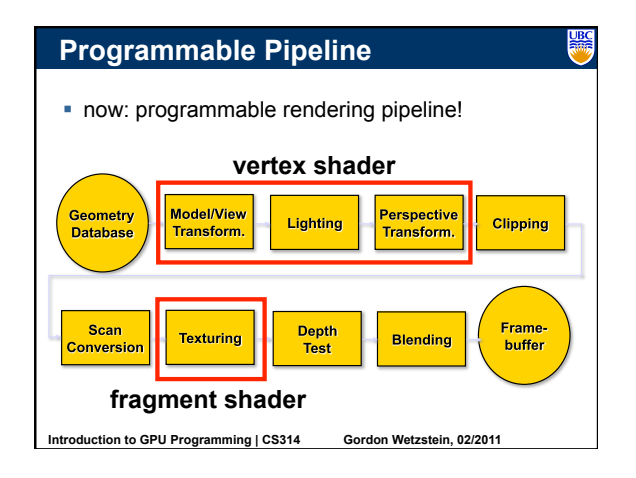

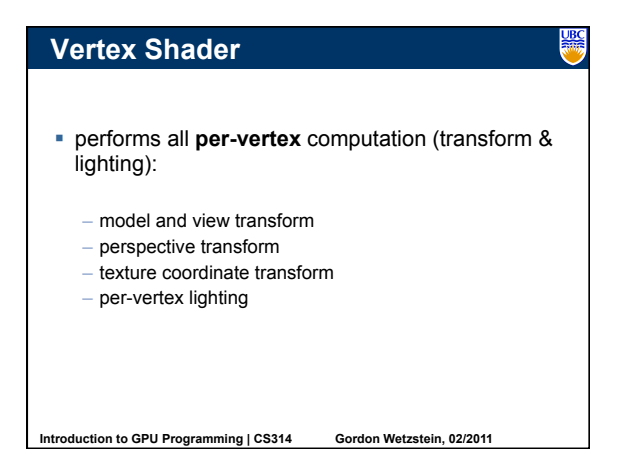

## **Vertex Shader**

## ■ input:

– vertex position and normal (sometimes tangent)

<u>UBC</u>

- (multi-)texture coordinate(s)
- modelview, projection, and texture matrix
- vertex material or color
- light sources color, position, direction etc.

## output:

- 2D vertex position
- transformed texture coordinates
- vertex color

**Introduction to GPU Programming | CS314 Gordon Wetzstein, 02/2011** 

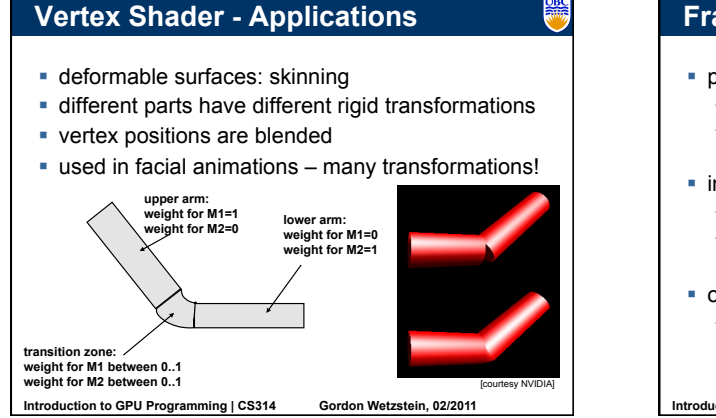

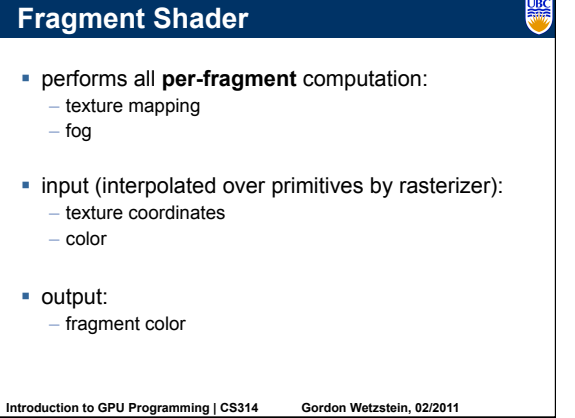

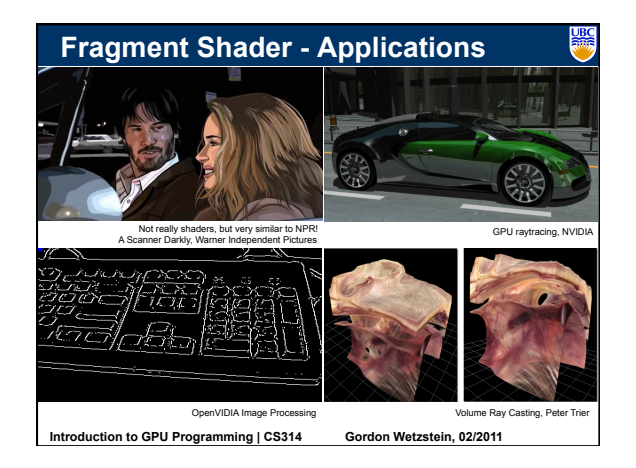

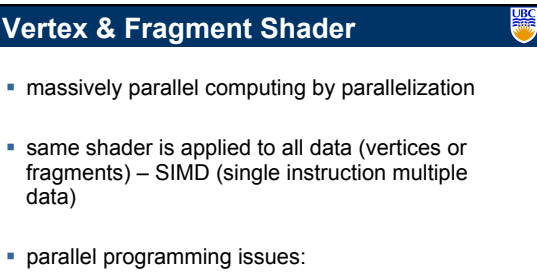

– main advantage: high performance

**Introduction to GPU Programming | CS314 Gordon Wetzstein, 02/2011** 

main disadvantage: no access to neighboring vertices/ fragments

2

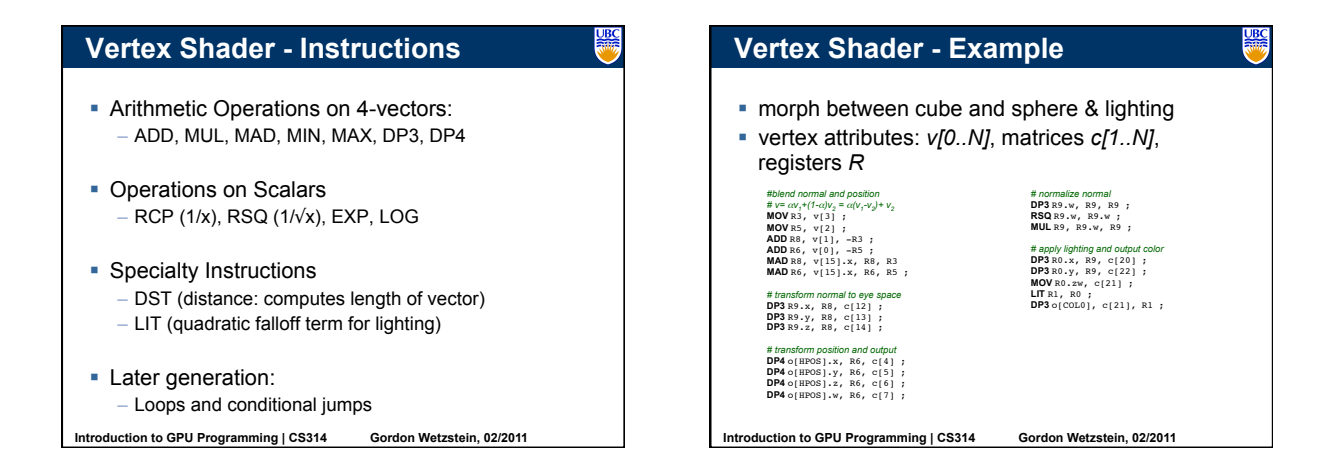

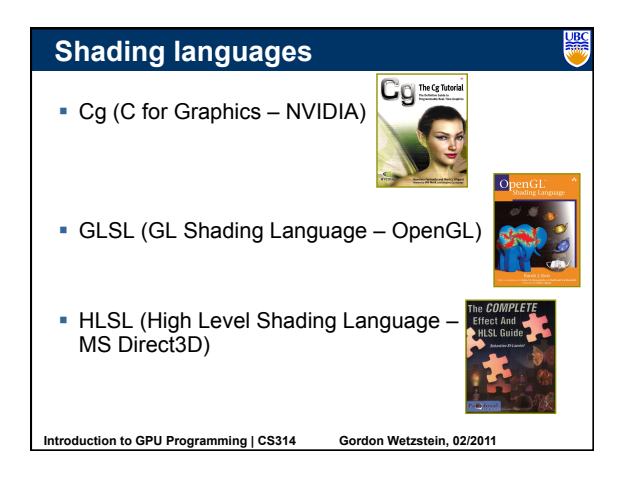

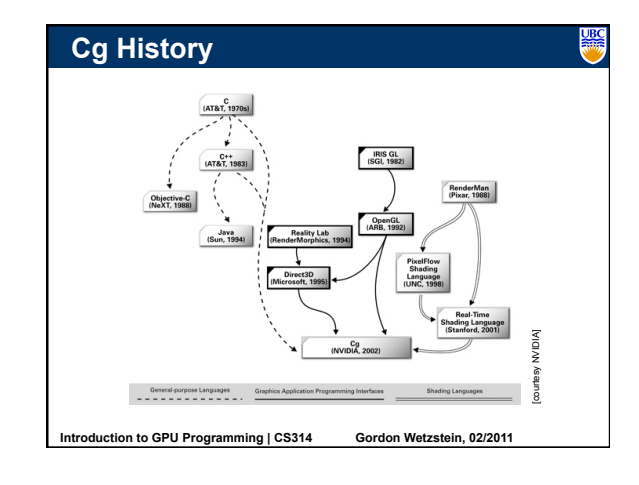

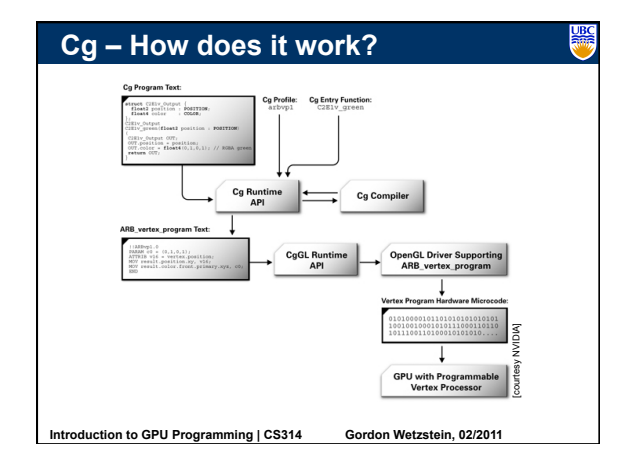

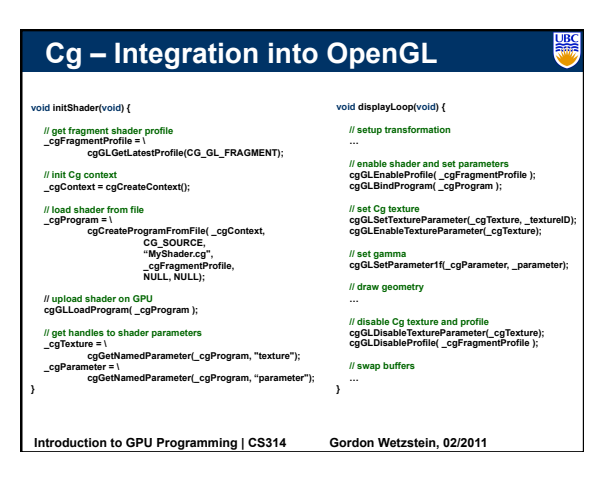

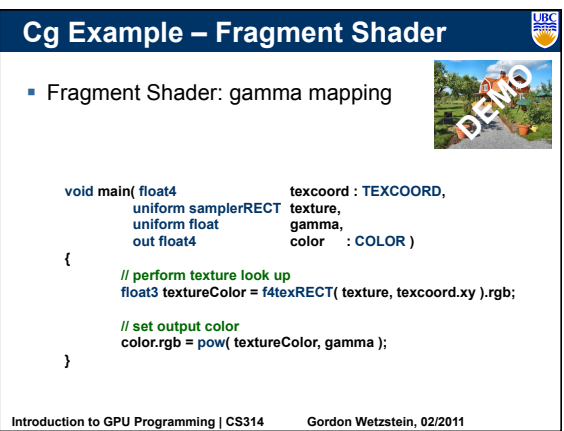

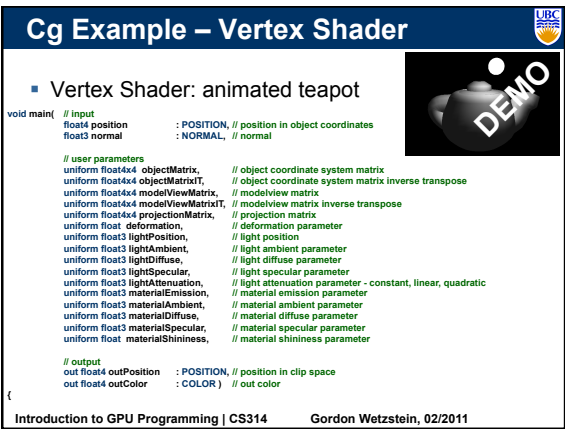

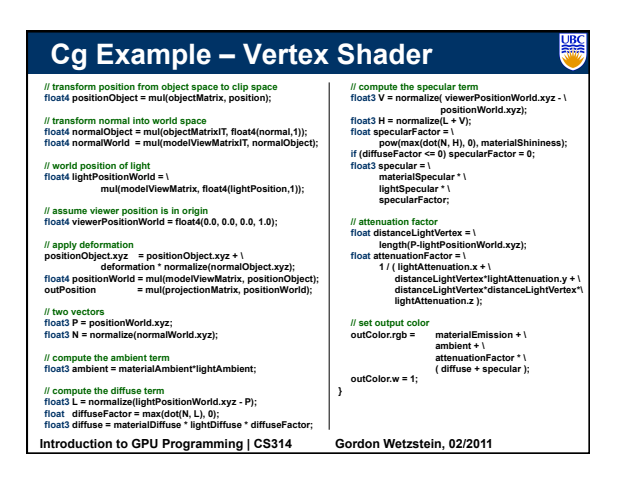

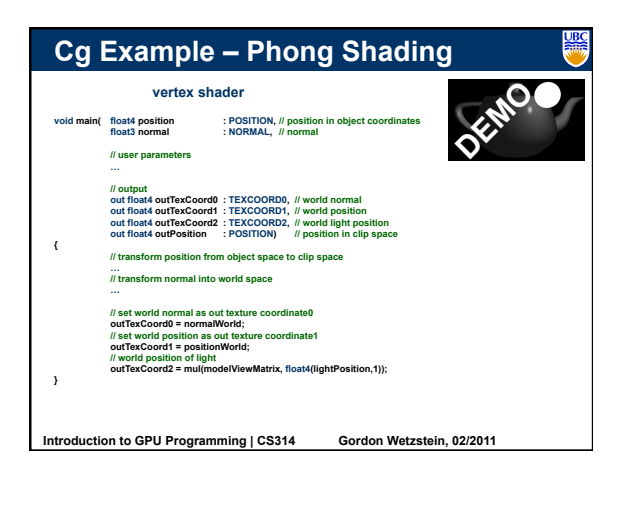

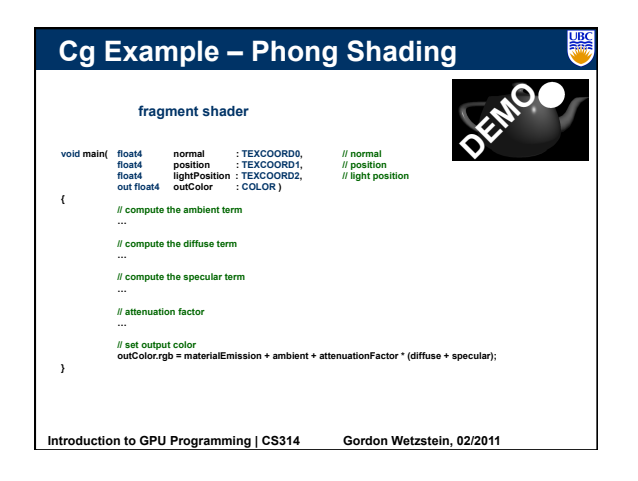

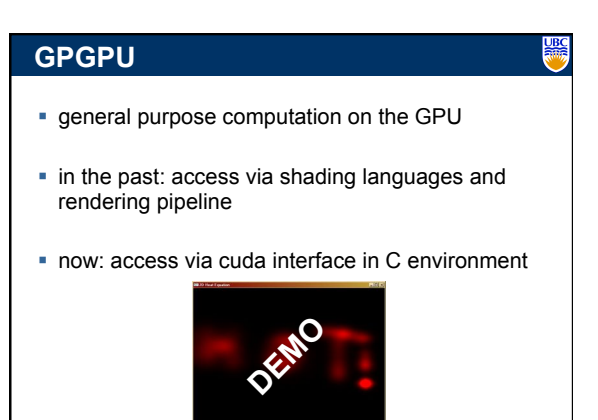

**Introduction to GPU Programming | CS314 Gordon Wetzstein, 02/2011** 

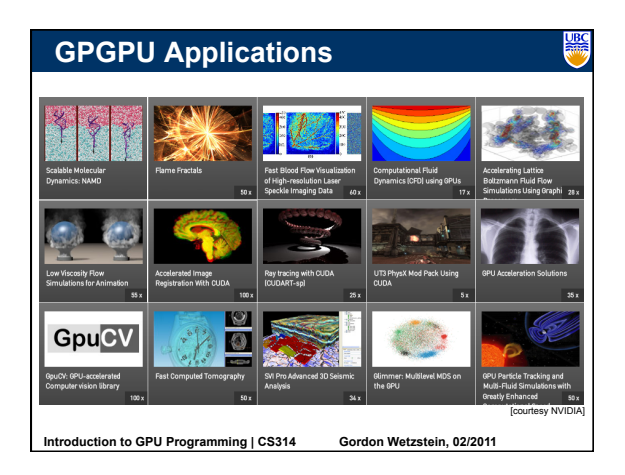